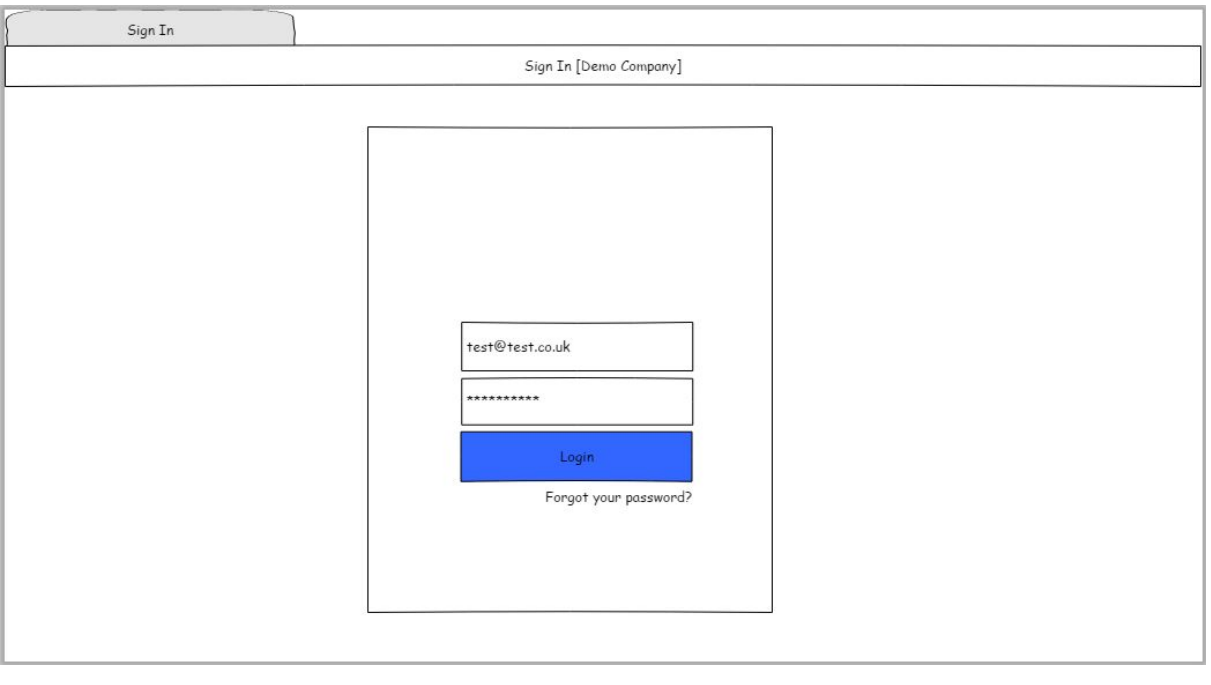

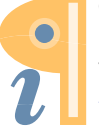

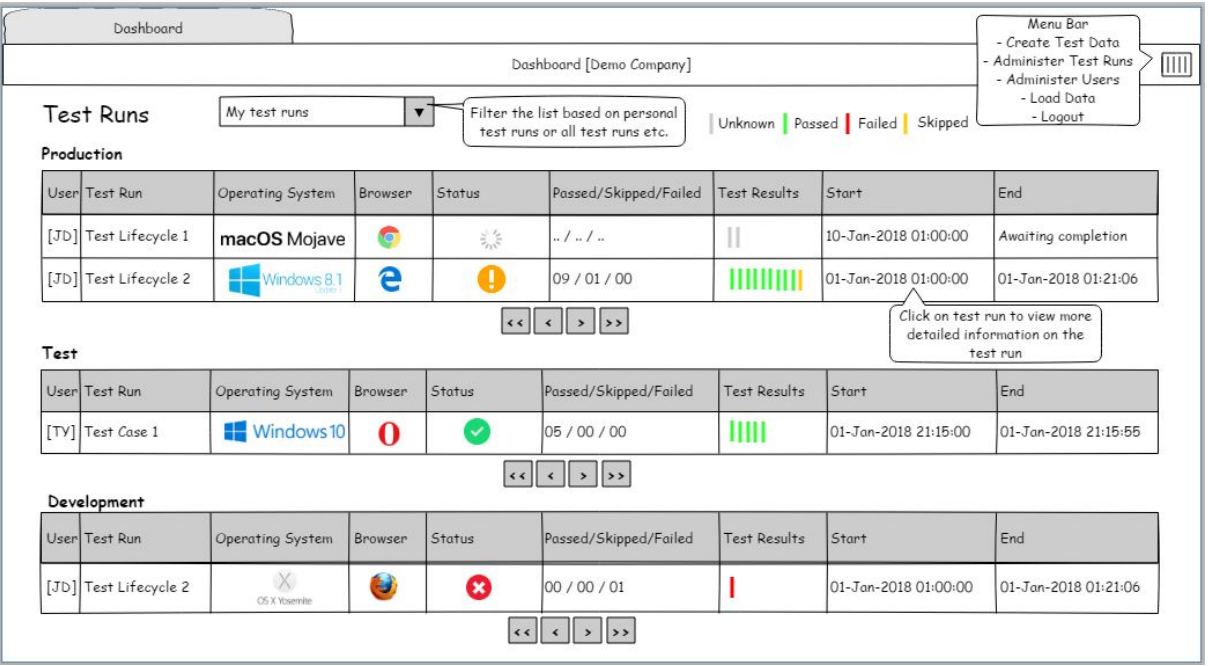

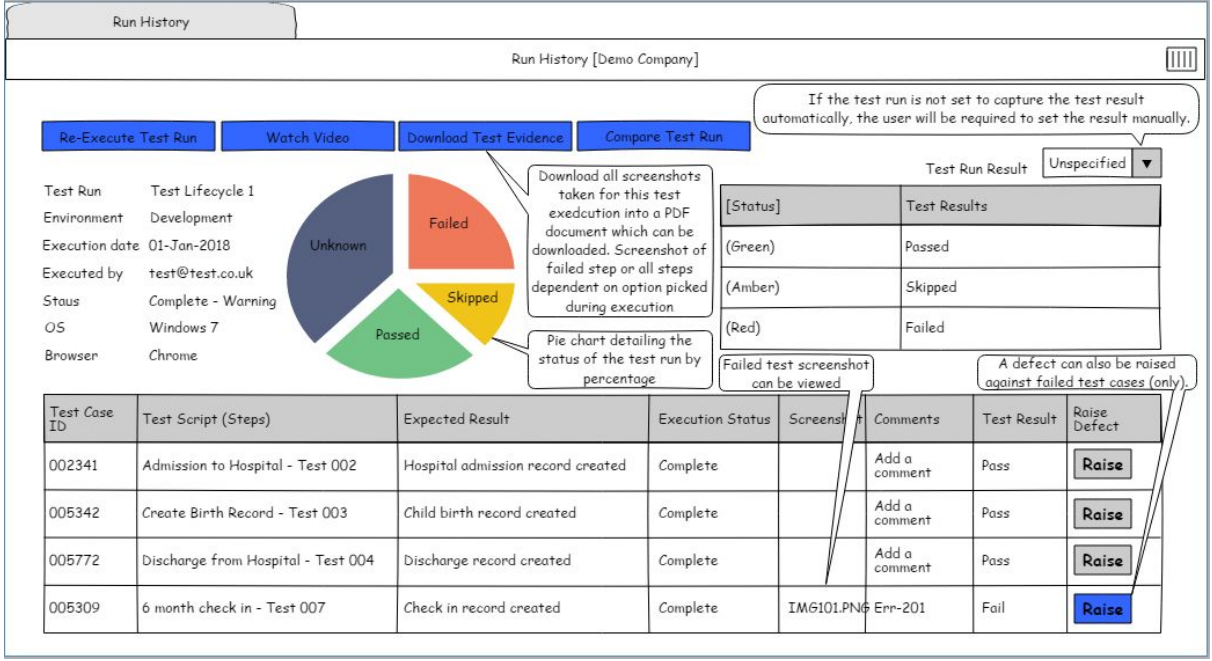

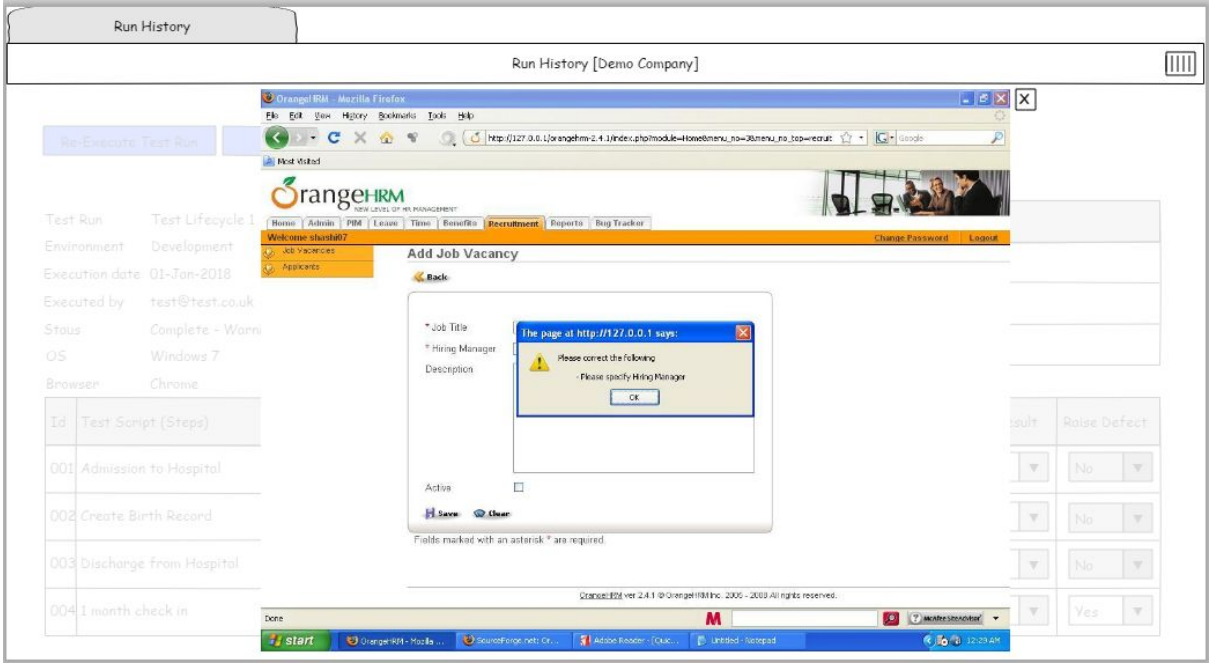

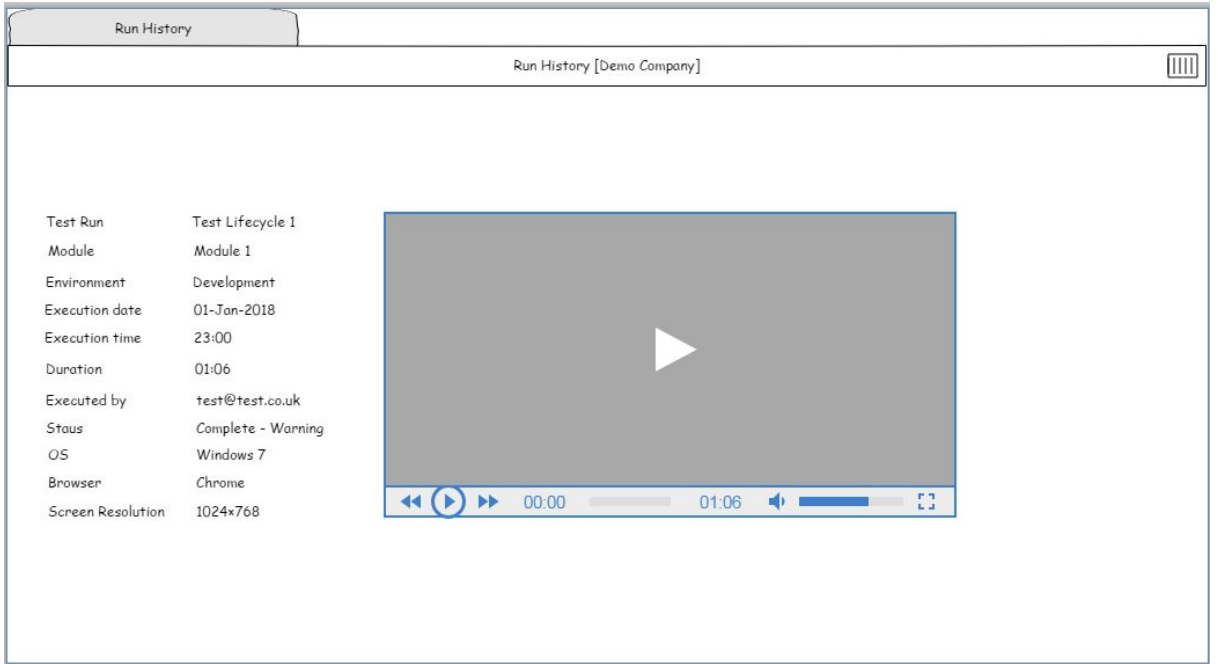

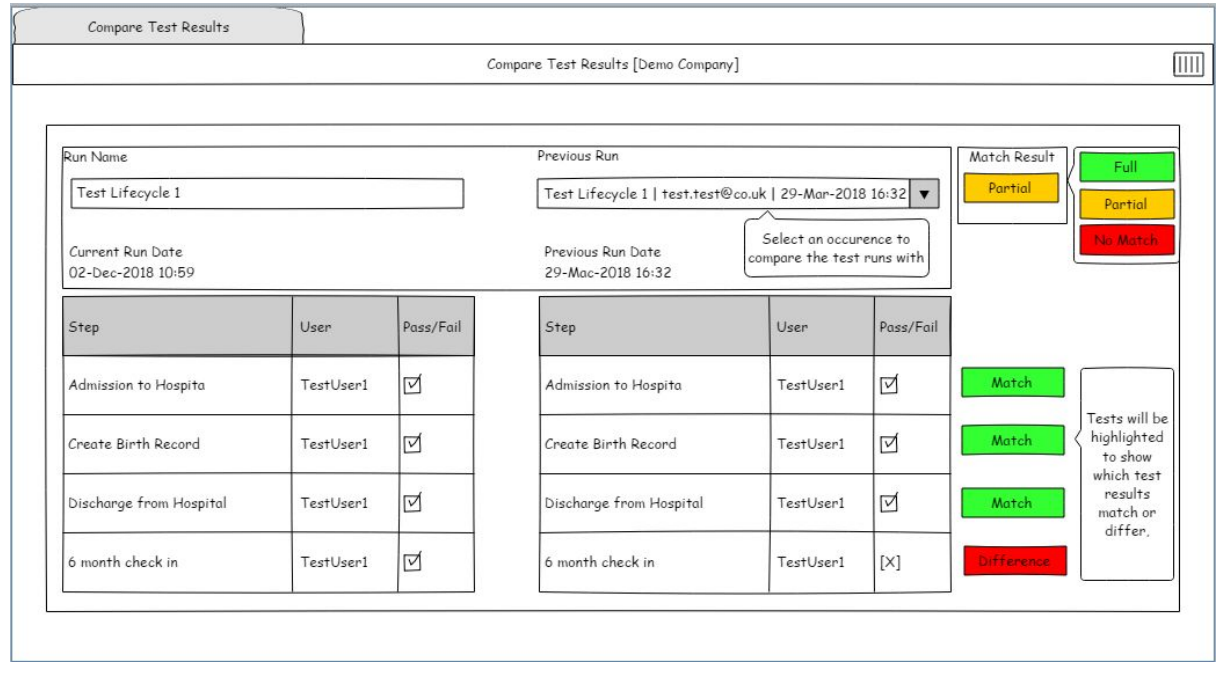

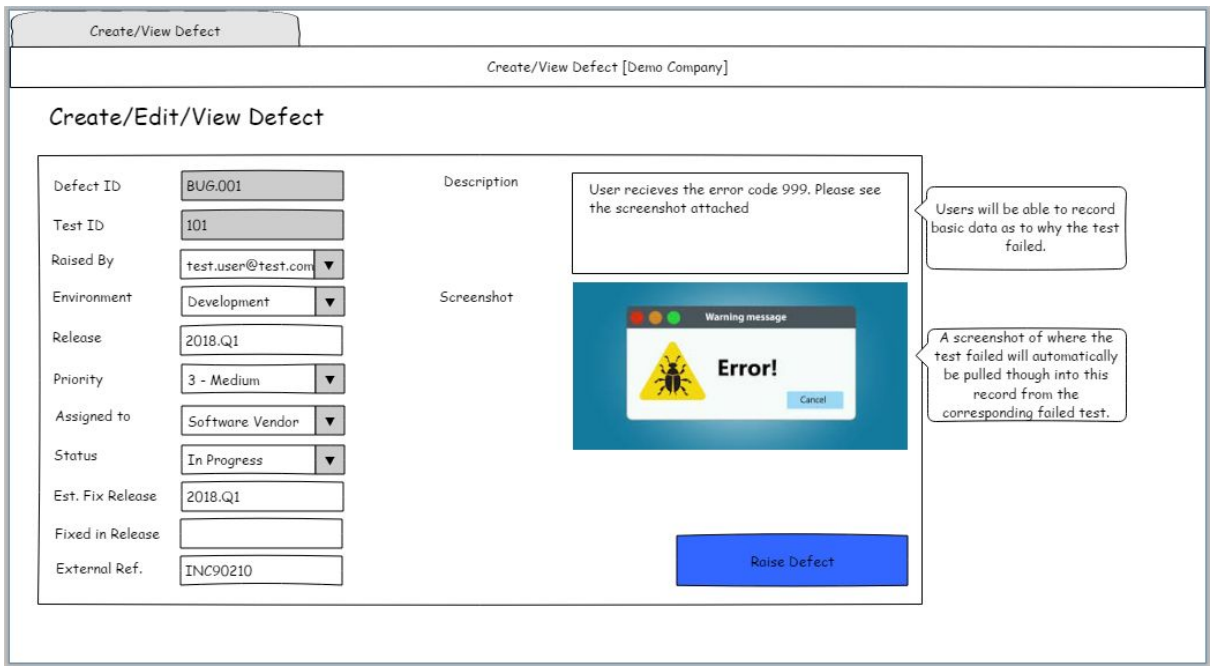

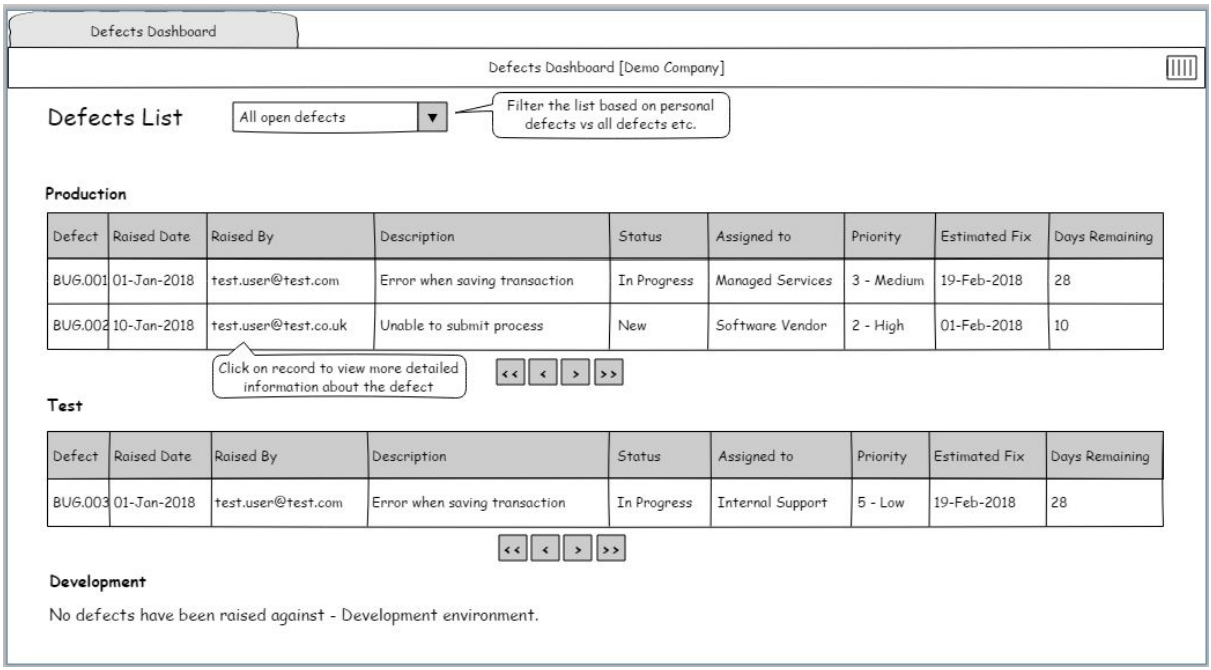

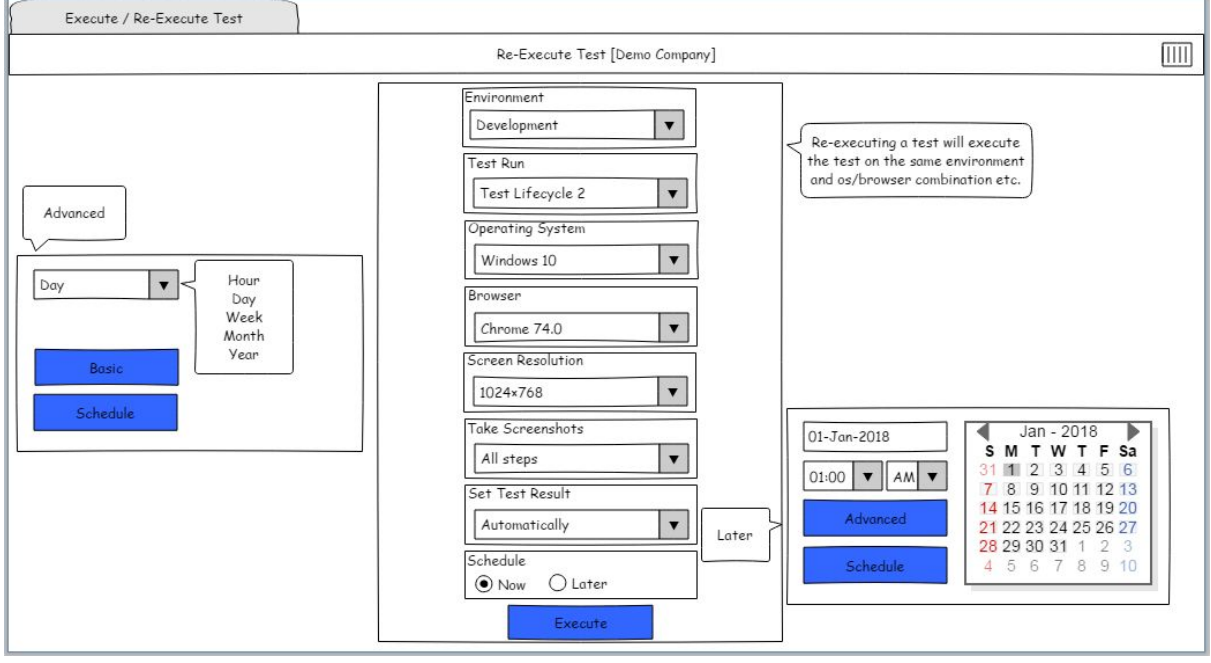

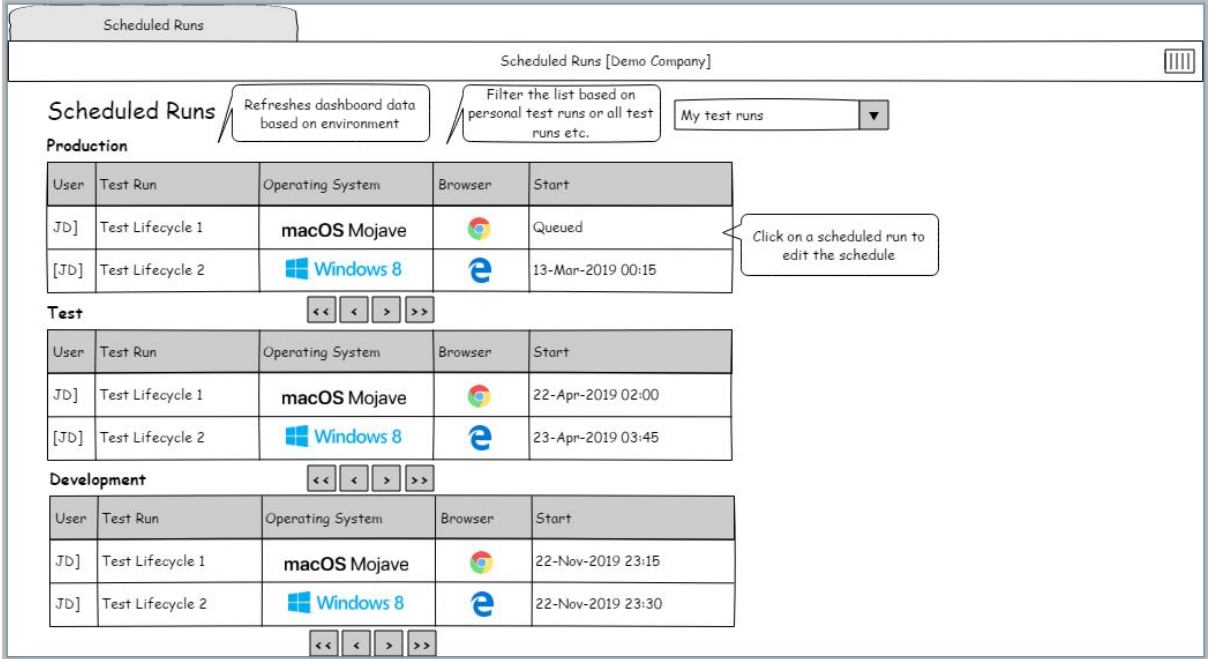

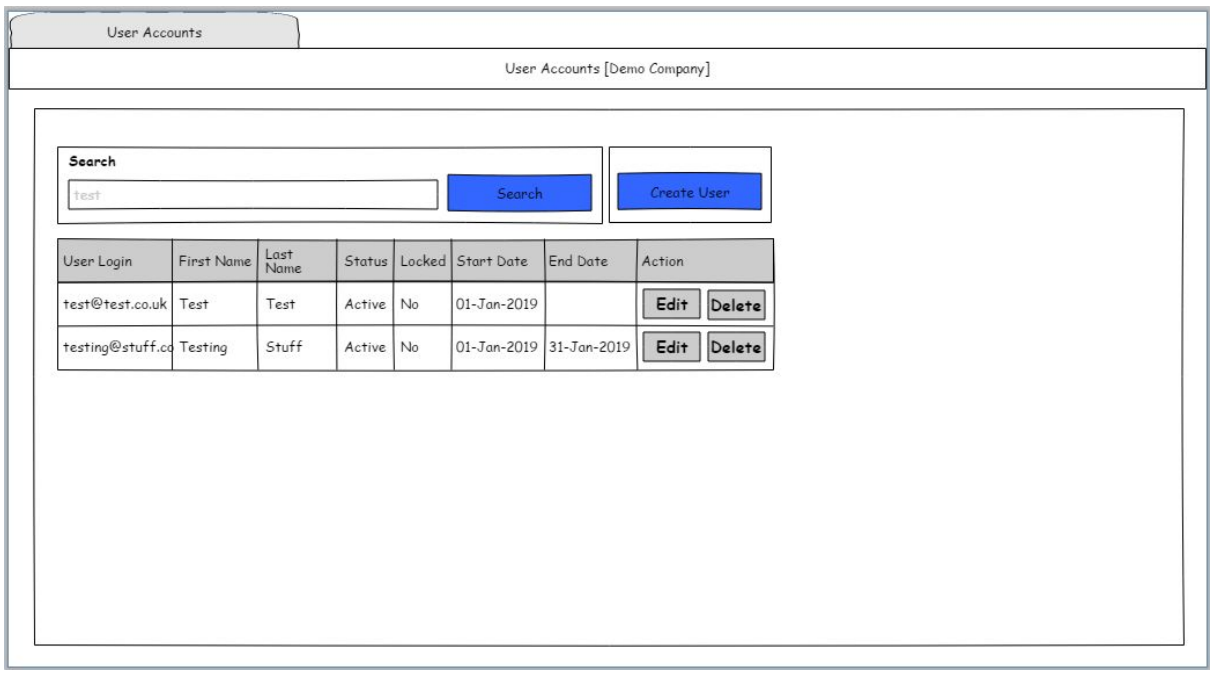

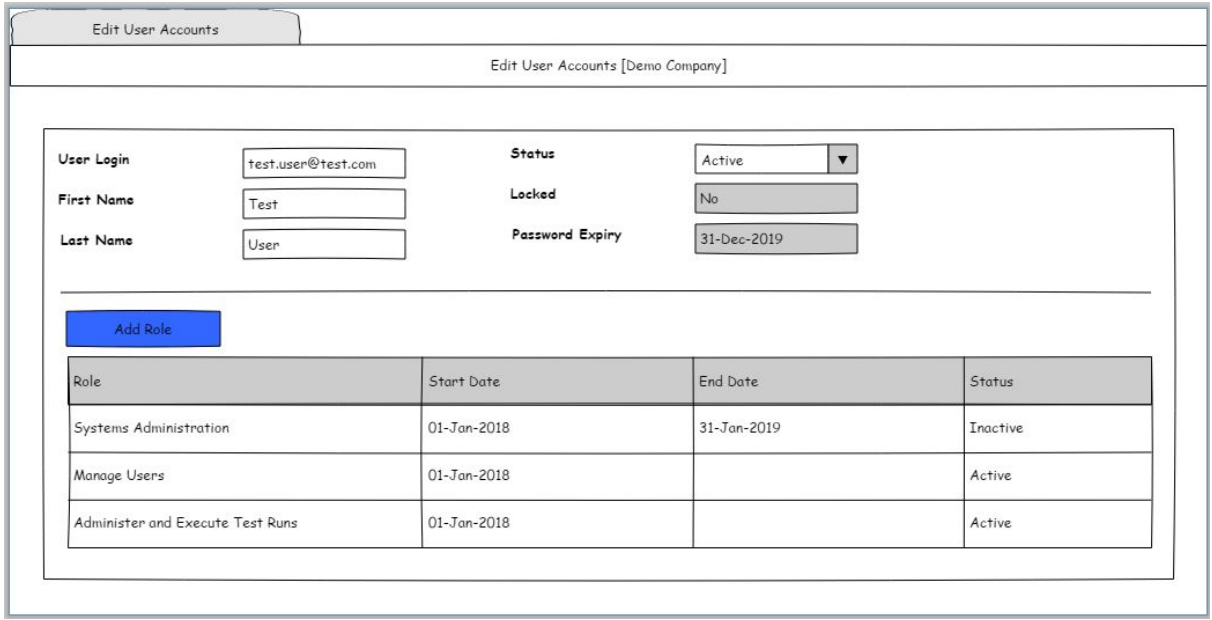

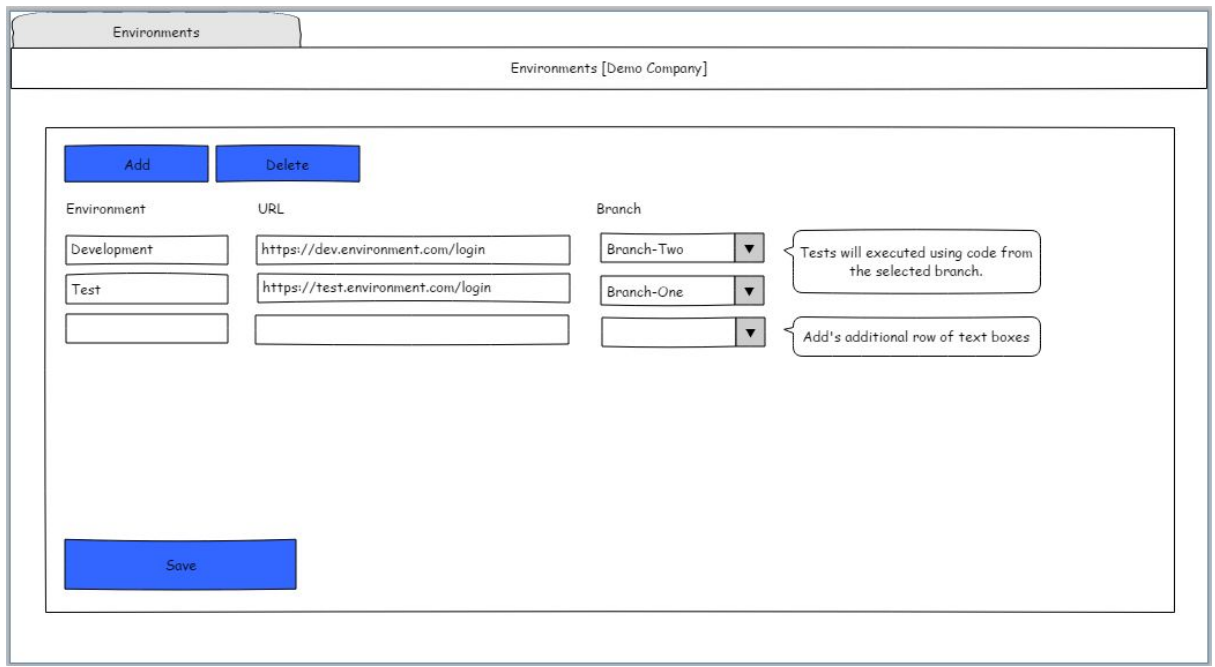

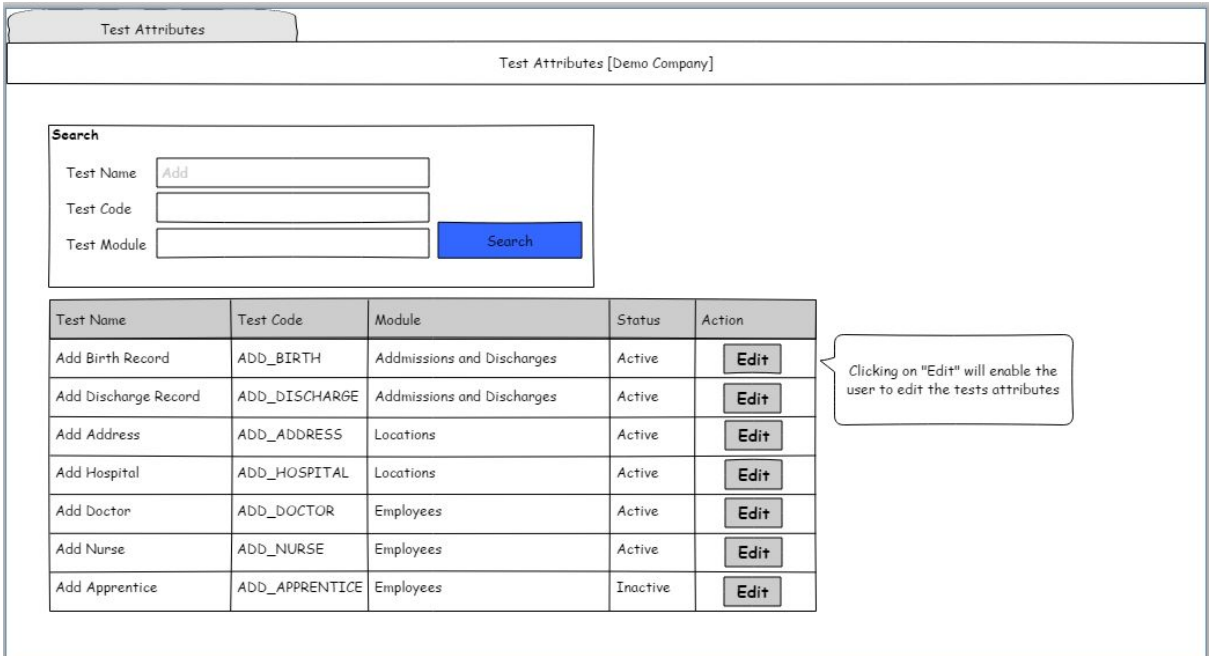

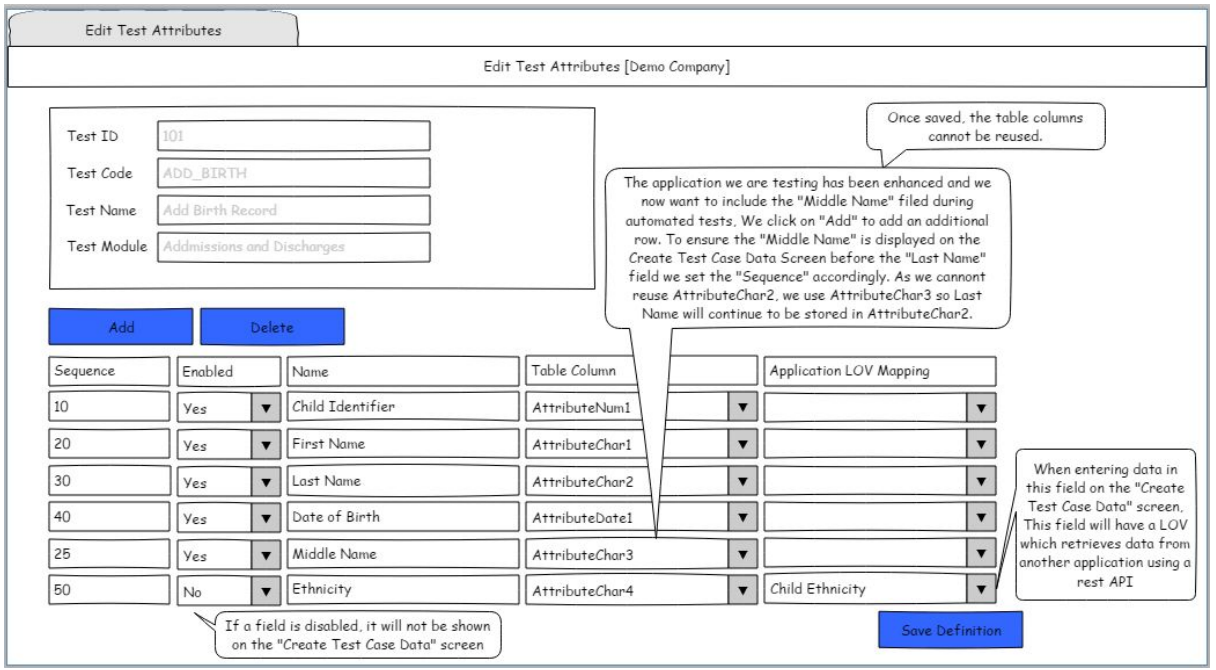

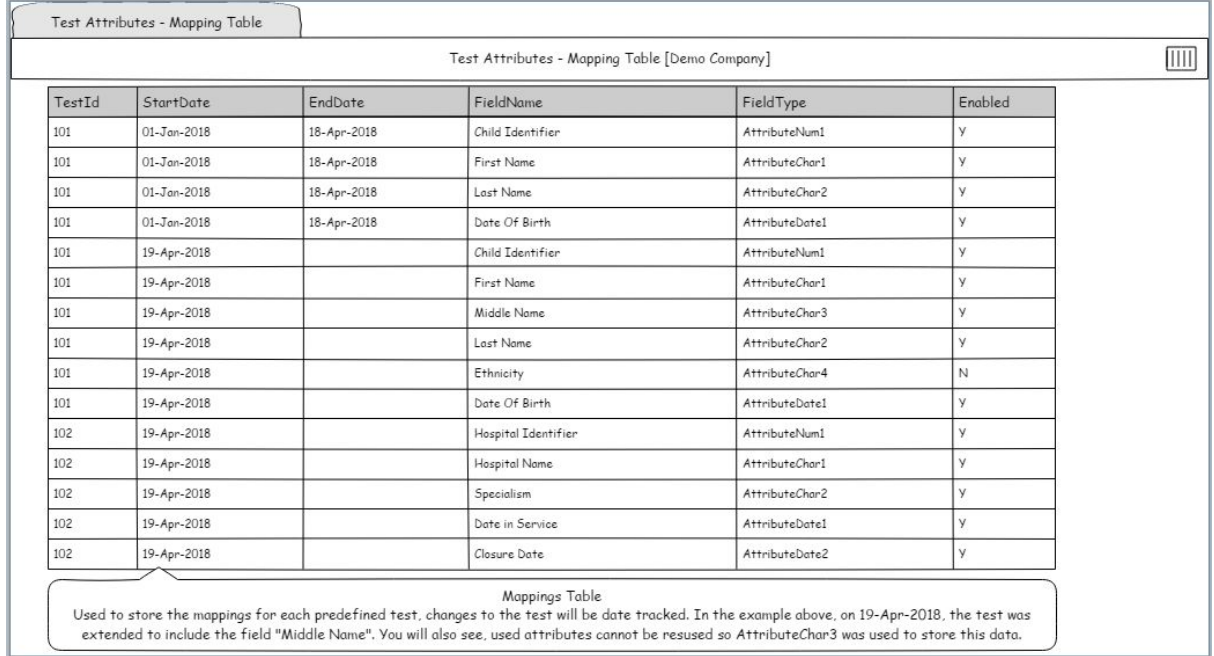

extended to include the field "Middle Name". You will also see, used attributes cannot be resused so AttributeChar3 was used to store this data.

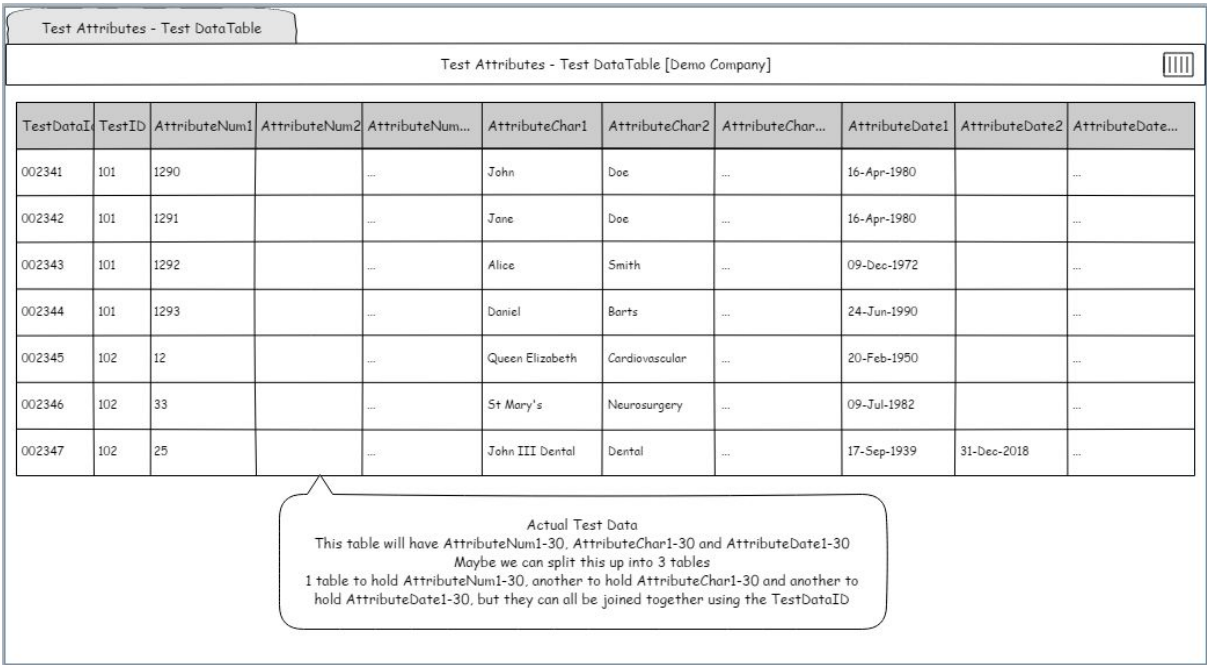

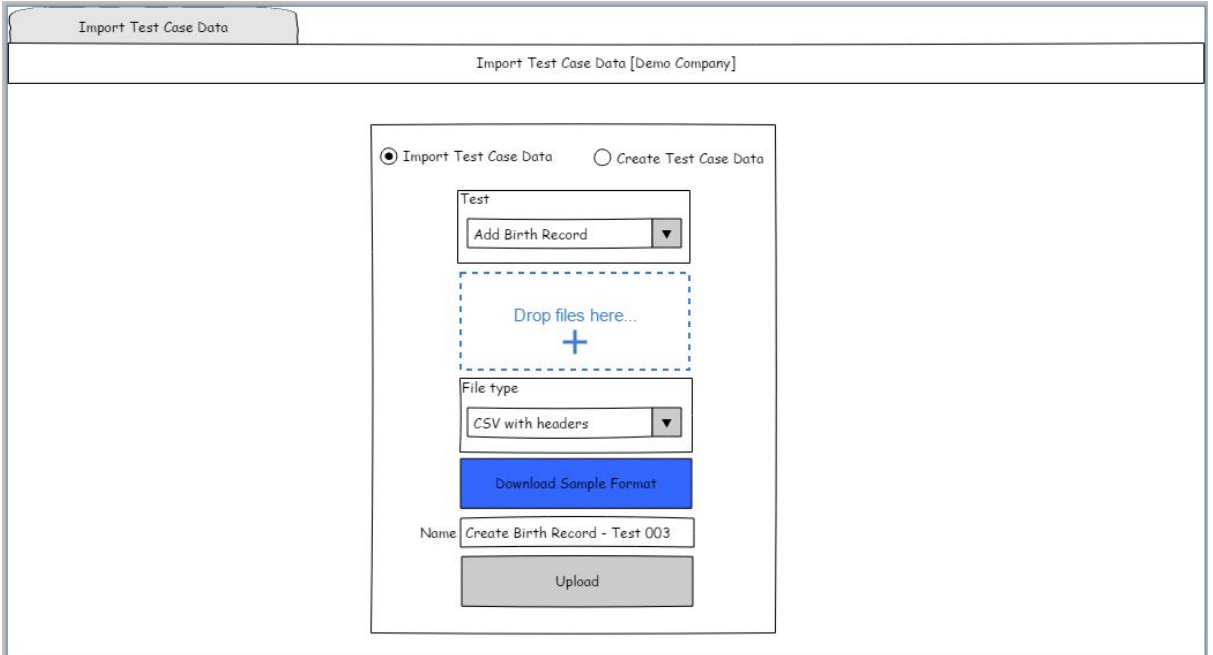

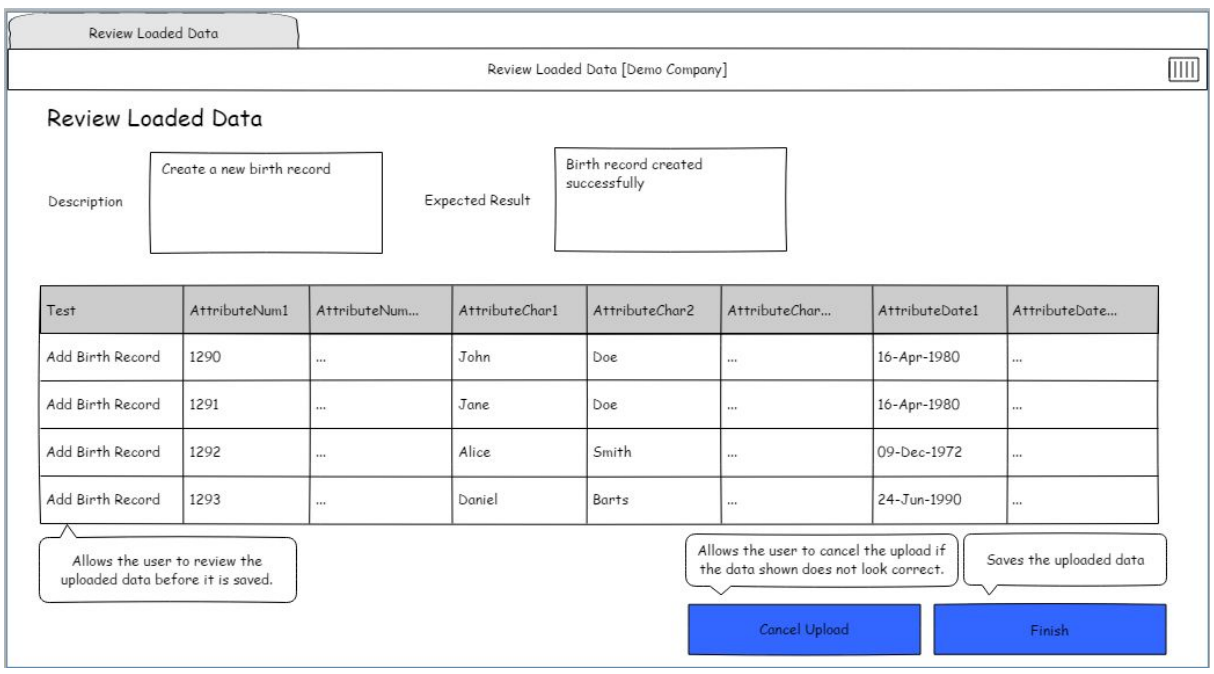

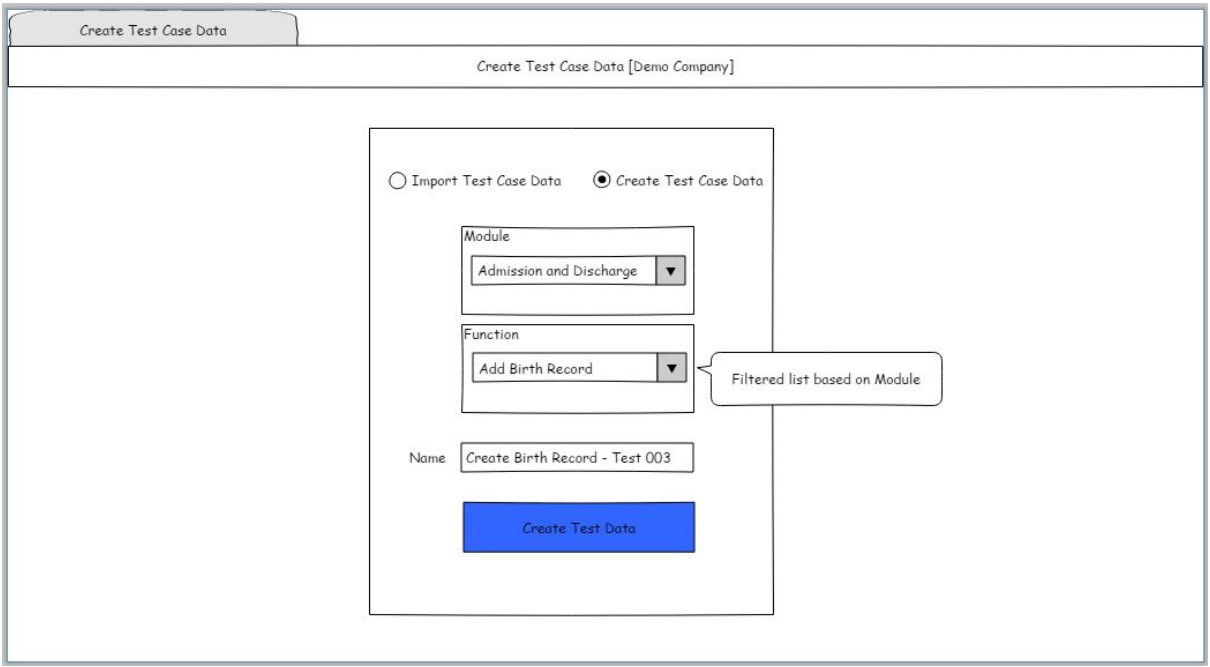

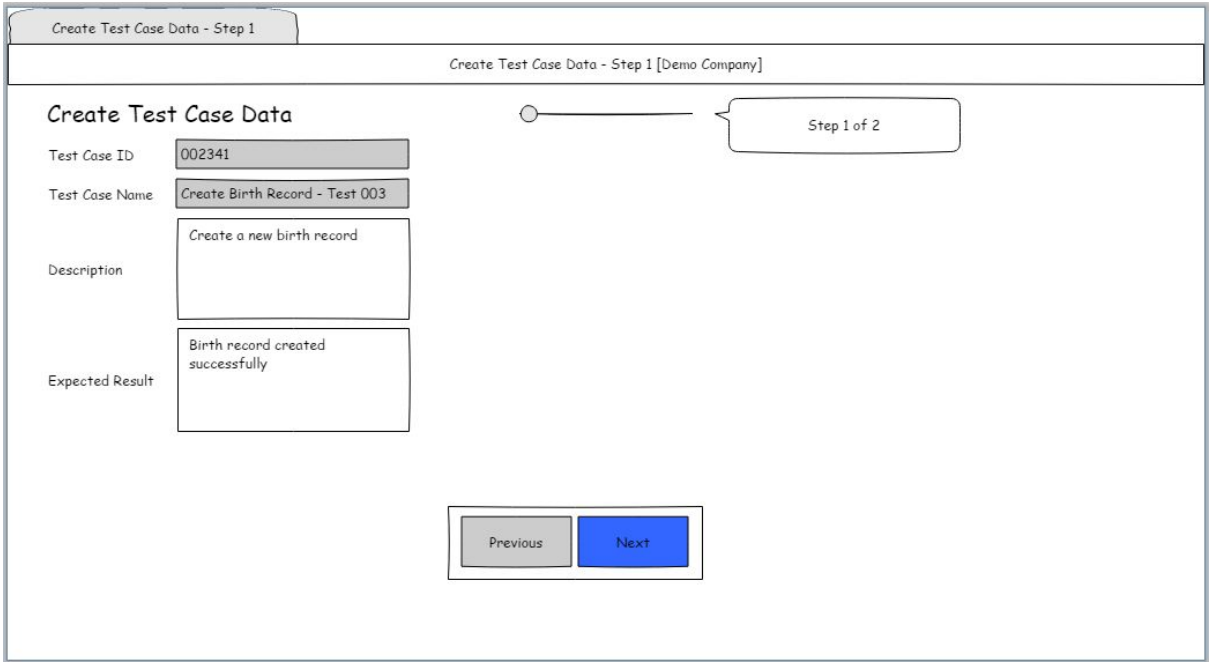

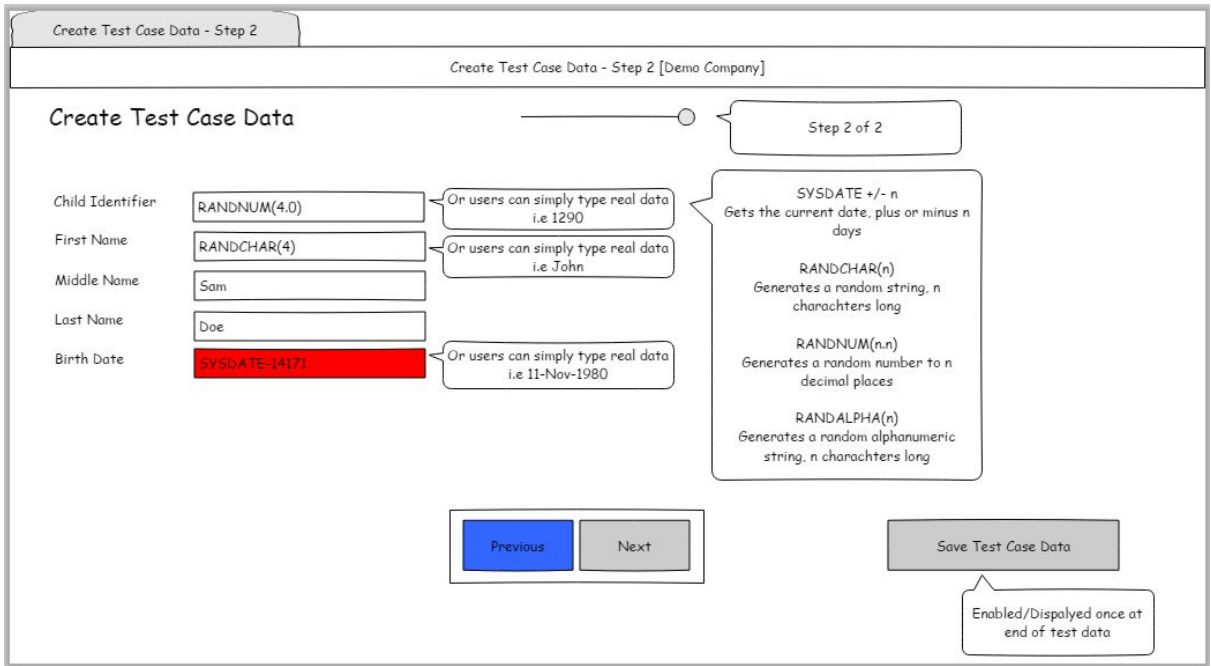

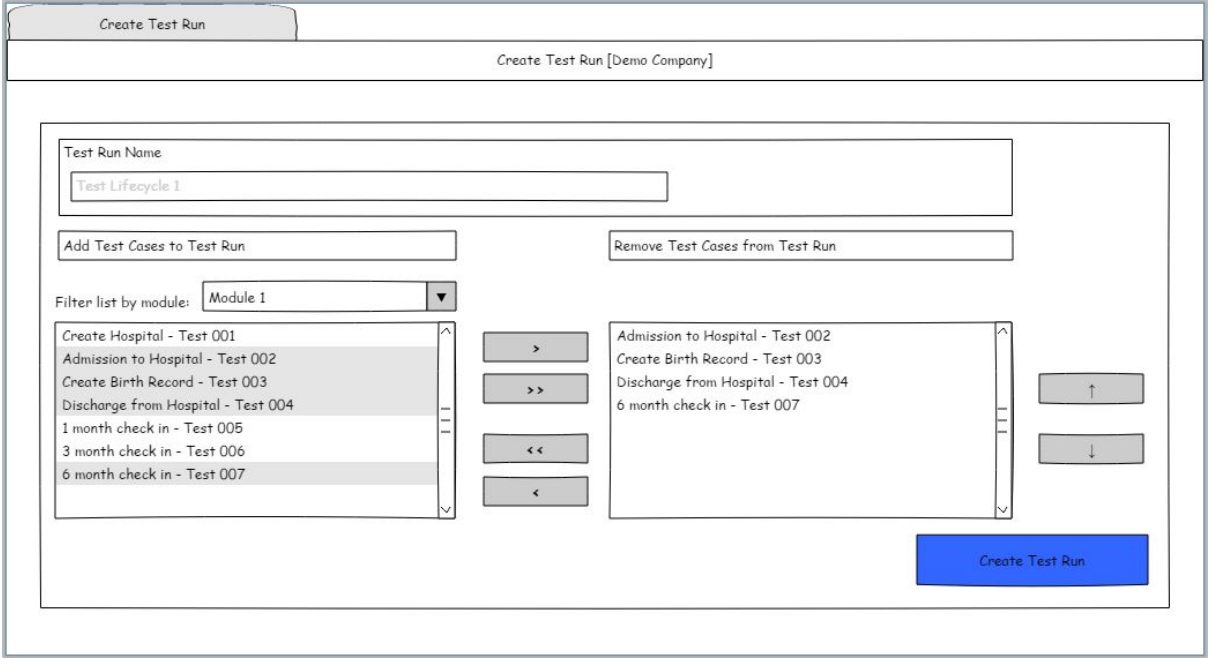

## **Test Cases Listing**

## Test Cases Listing [Demo Company]

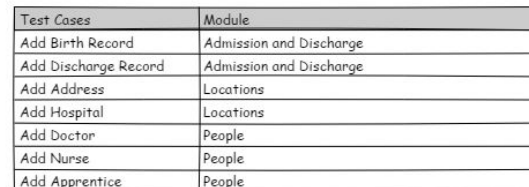

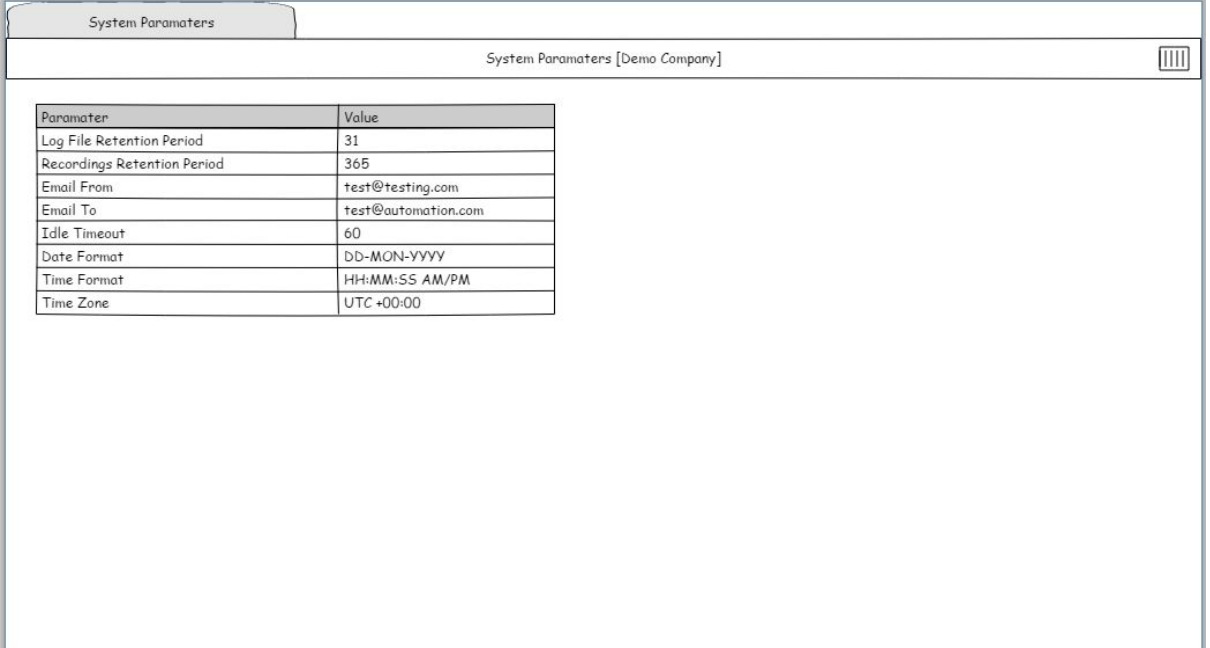

 $\boxed{\text{III}}$ 

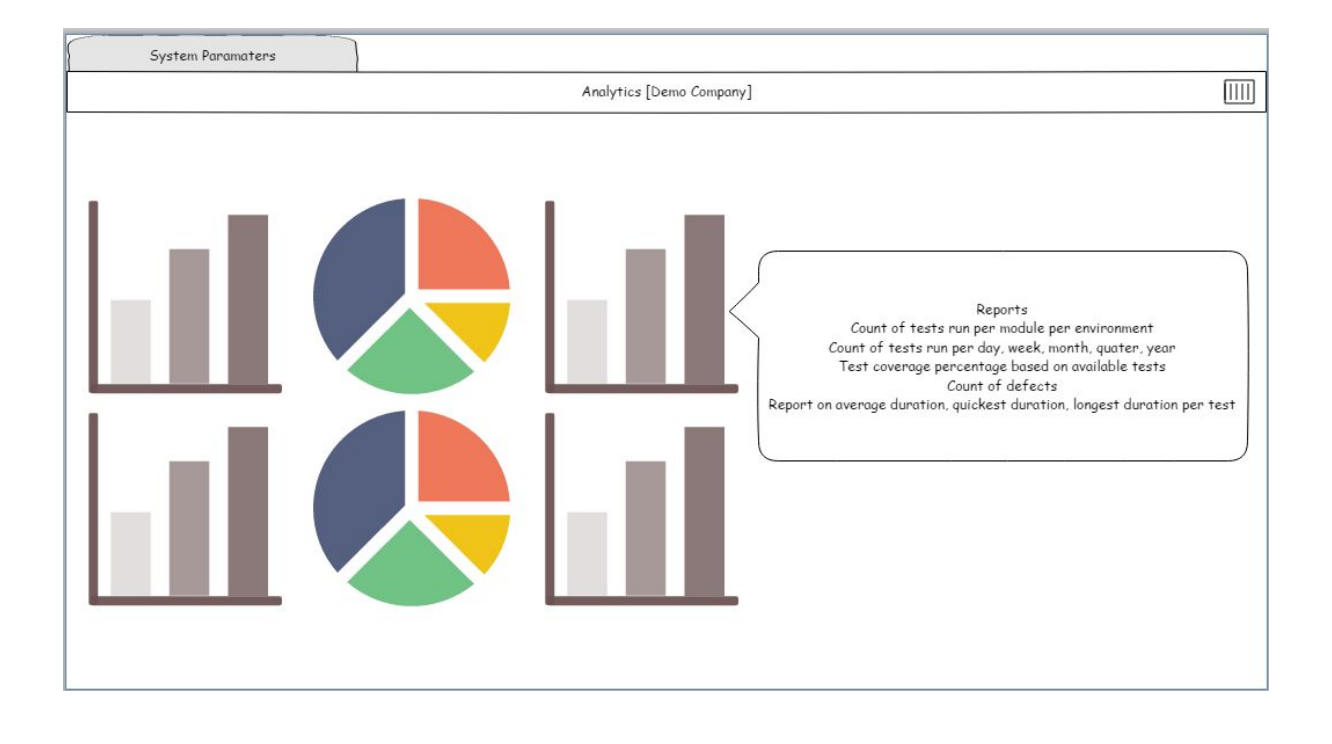

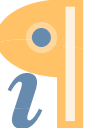